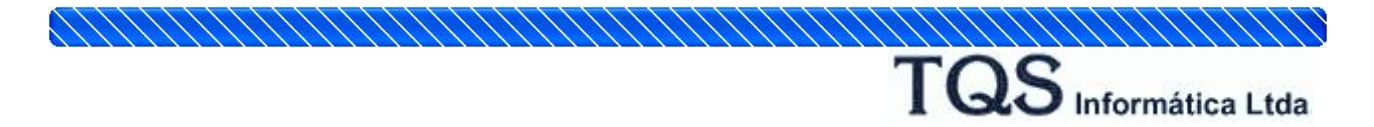

## **Exemplo do Funcionamento do SCP /TQS**

Vamos gerenciar um edifício qualquer, por exemplo o MODPLA, que foi criado localmente por João. No início do projeto, João entrará com dados do edifício e poderá fazer prélançamento da estrutura. Somente João tem o projeto por enquanto.

João chamará o SCP pelo gerenciador:

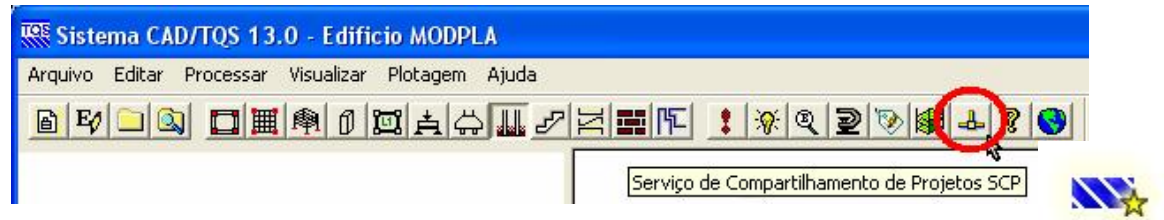

O SCP apresenta duas janelas. Na janela à esquerda está a árvore de edifícios local, e na direita a árvore do servidor. Vemos que dois edifícios já estão sob controle do SCP no servidor. Ao selecionar o edifício MODPLA à esquerda, o botão "Liberar" se acende. Este botão transfere o controle de um edifício inteiro ou de uma pasta para o servidor.

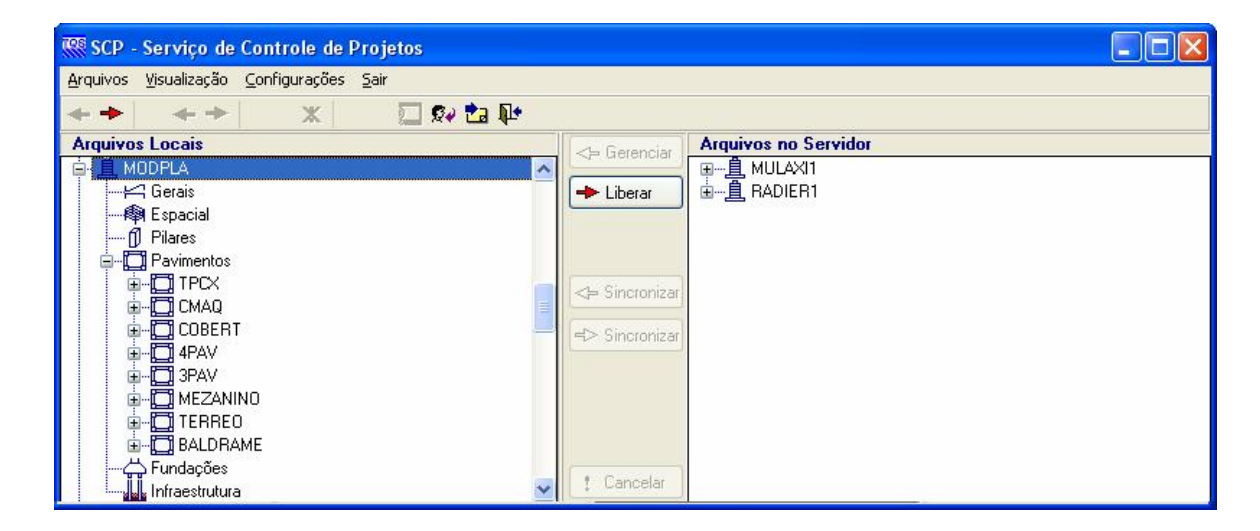

Apertando "Liberar", o controle do edifício passará para o servidor:

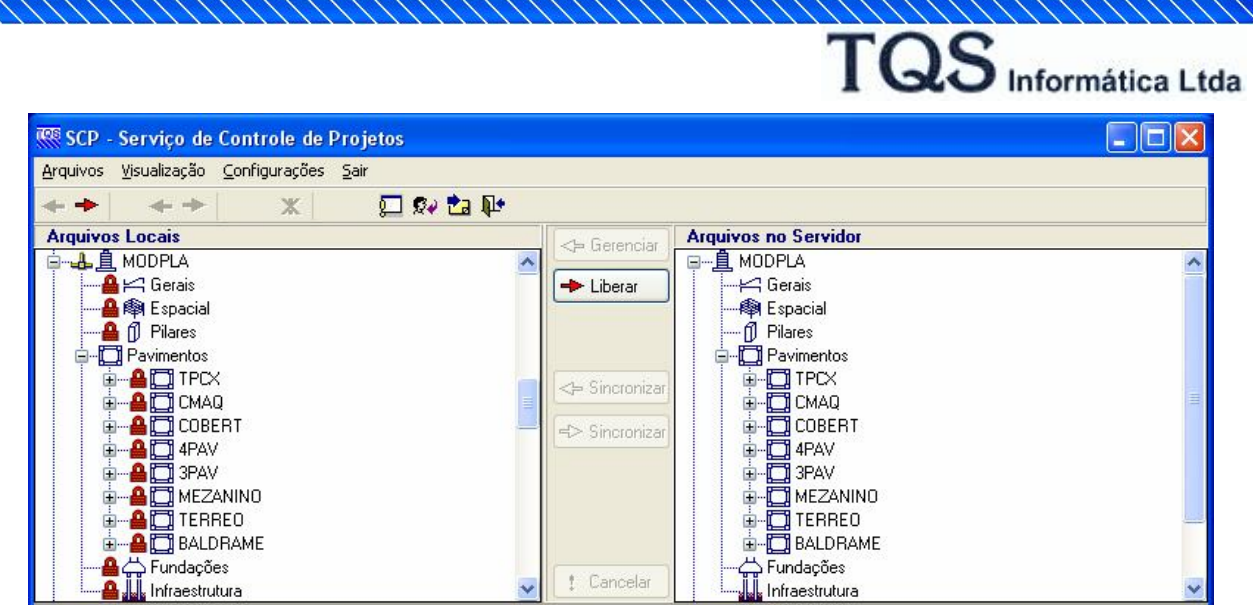

Os ícones na árvore à esquerda mostram agora a situação do edifício MODPLA: é um edifício gerenciado pelo SCP, mas com todas as pastas travadas localmente, pois João não gerencia nenhuma.

Supondo que João queira alterar formas e armações de vigas no 4PAV, ele selecionará as pastas correspondentes à direita no servidor e apertará o botão "Gerenciar":

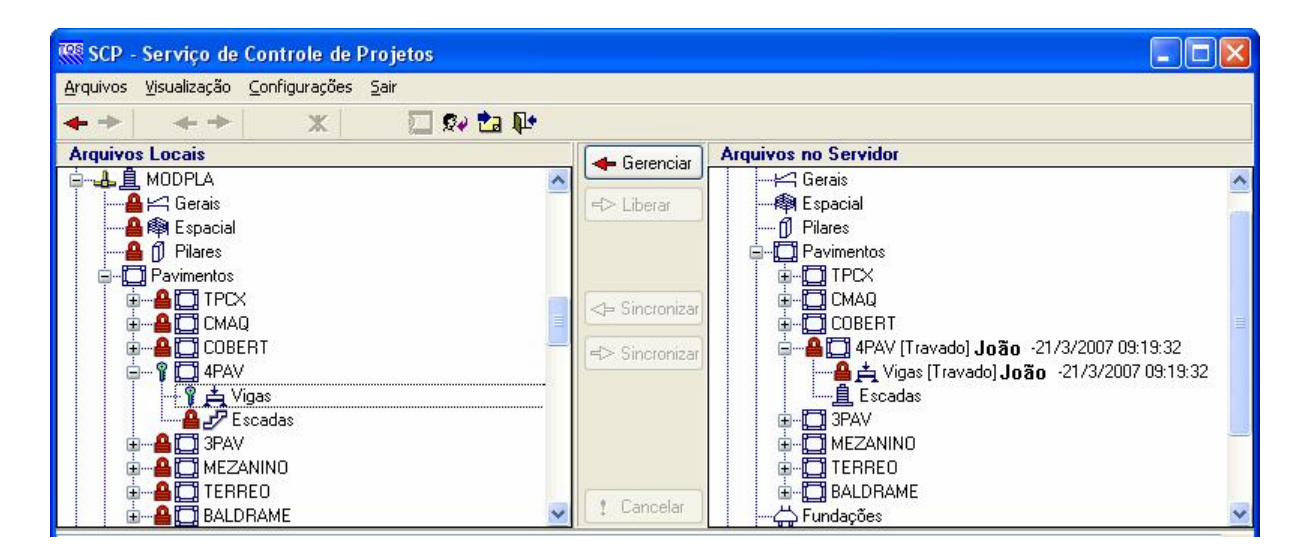

O SCP mostra agora na árvore local as pastas 4PAV e Vigas correspondente com chaves verdes, indicando que os arquivos nesta pasta podem ser manipulados. Na árvore do servidor estas pastas são mostradas bloqueadas, com o nome de quem está gerenciando (na verdade o nome da máquina na rede) e a data de bloqueio.

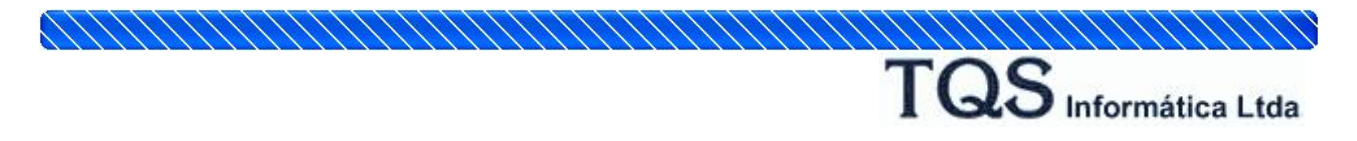

Ao voltar ao gerenciador, os ícones do edifício MODPLA refletirão esta situação:

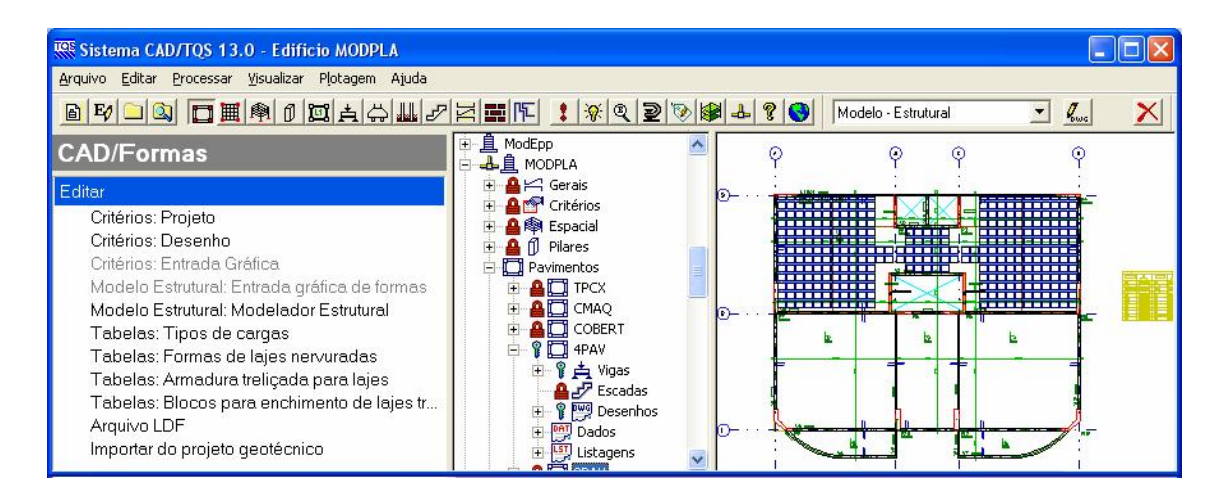

Ao entrar no Modelador do MODPLA, João receberá o seguinte aviso:

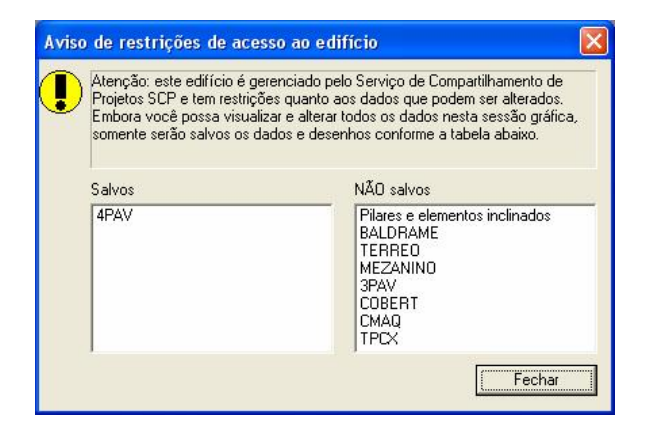

Se tentar editar desenhos em pastas não gerenciadas, o editor gráfico não permitirá o seu salvamento:

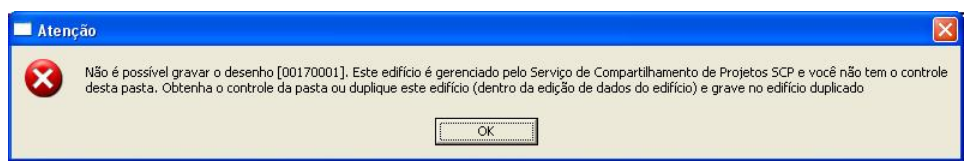

Maria, outra projetista, pode entrar na rede e gerenciar a pasta 3PAV.

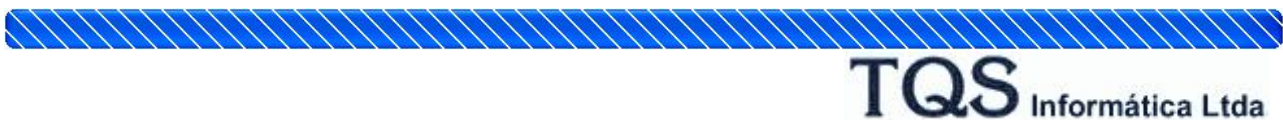

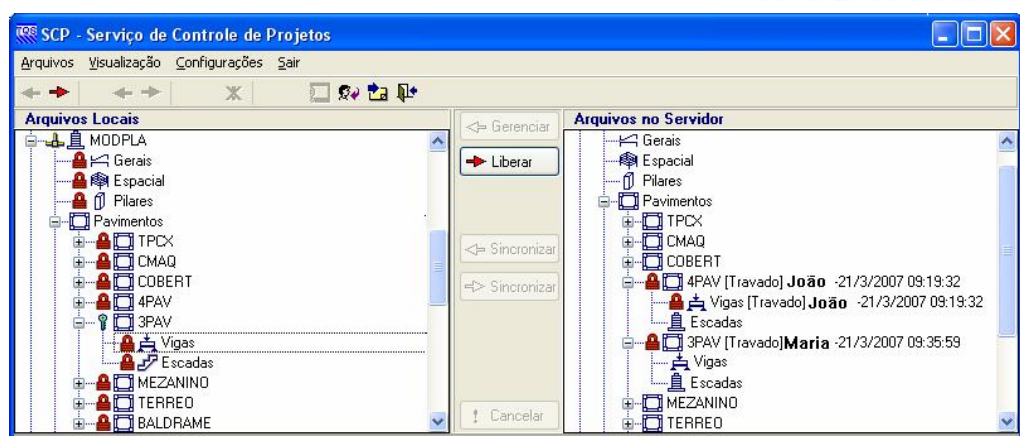

Esquematicamente teríamos:

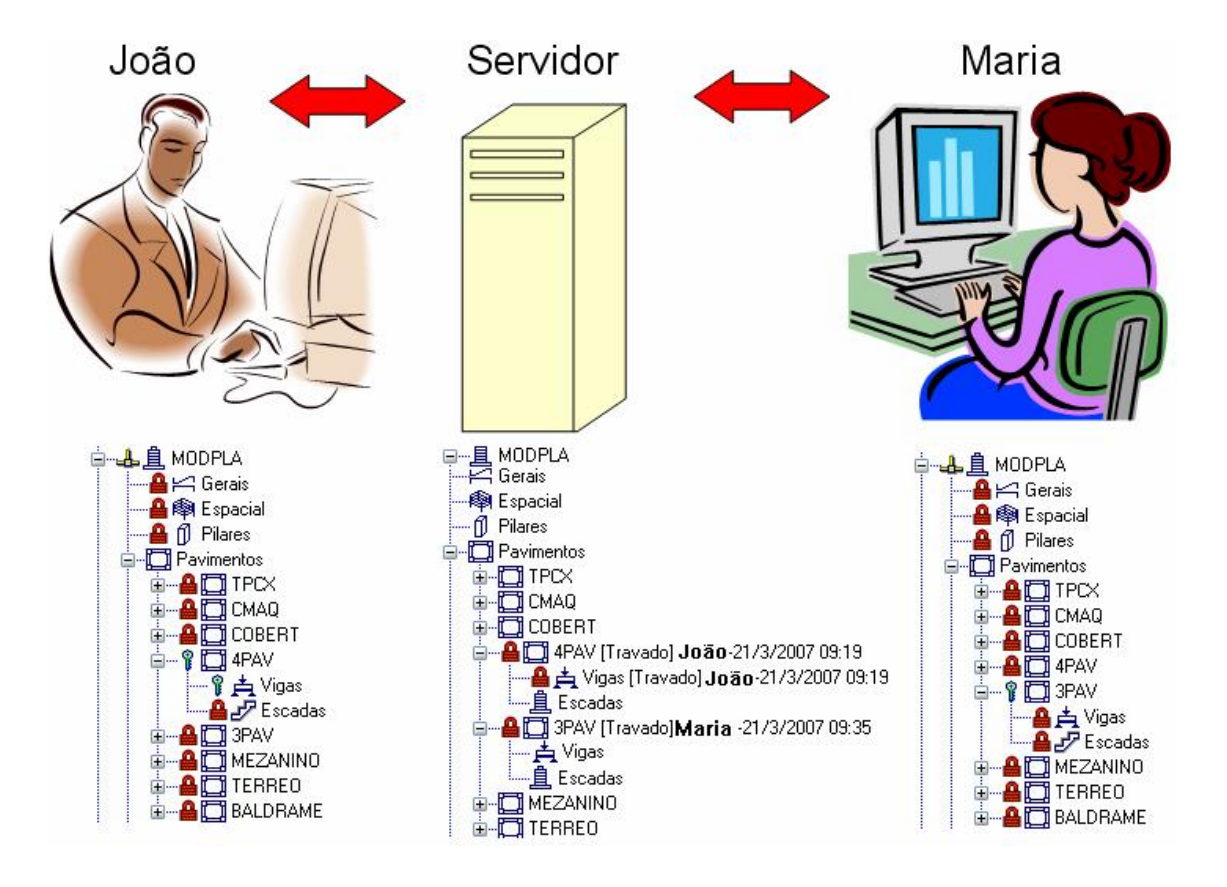

Qualquer projetista pode entrar na rede e tomar posse de pastas ainda não gerenciadas de um projeto. Um projeto só pode ser gerenciado globalmente por um único projetista se nenhuma pasta estiver gerenciada.

## **Operações que João pode fazer no SCP**

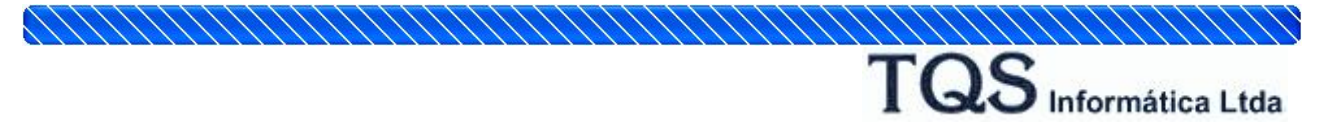

João poderá agora:

- · Gerenciar mais pastas. No exemplo, são todas menos as já gerenciadas (4PAV, 4PAV\Vigas e 3PAV).
- · Liberar uma pasta gerenciada para a rede (a 4PAV ou a 4PAV\Vigas). Após a liberação, outro projetista pode gerenciar estas pasta.
- · Sincronizar os arquivos da rede com o servidor. Todas as pastas, menos as gerenciadas serão copiadas do servidor para o local.
- · Sincronizar arquivos do local para o servidor. Somente as pastas gerenciadas são copiadas para o servidor.

Na verdade as operações de gerenciamento e liberação também fazem sincronização de pastas. O SCP compara datas e tamanhos de arquivos na rede e no cliente e somente efetua a cópia de arquivos modificados, de maneira a não sobrecarregar a rede. Todos os arquivos copiados são mostrados em uma janela de mensagens.